## 【T313,T314 AV機器操作ガイド】

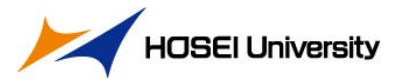

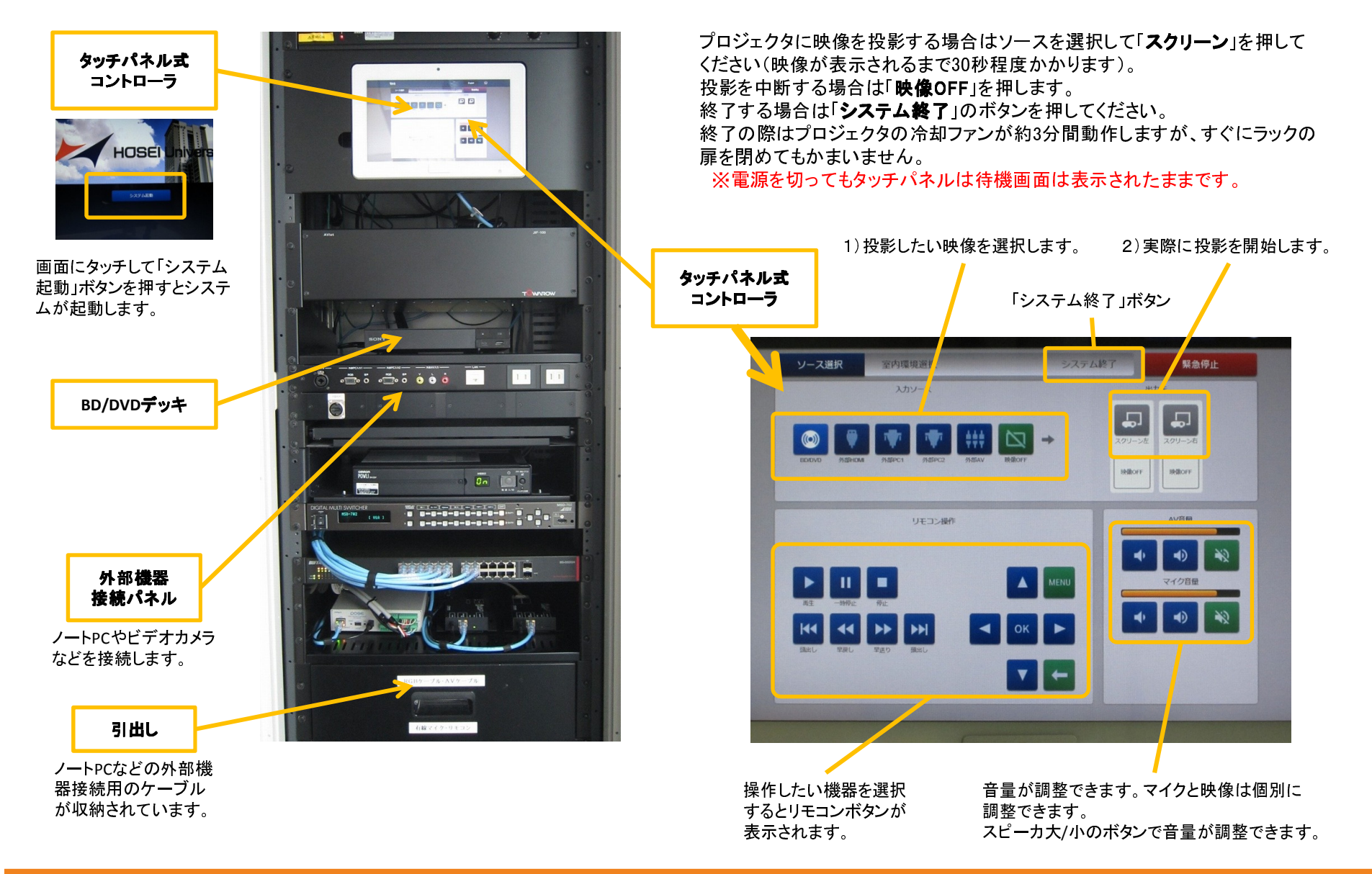